**Chapter 09**

# **Programming in Assembly**

#### Lesson 04

#### Programming Examples for Ports

#### **Default Settings for Ports after the 8051 Reset**

- P0, P1, P2 and P3
- **FFH** in each
- All bits at ports are 1s

# Programming all 8-bits of a Port simultaneously

# Write odd bits  $= 0$  and even bits  $= 1$  at P1

• WriteP1: MOV P1, # 0AAH; Write 10101010 at the P1

# Set all bits = 1 at P2

• SetP2: MOV P2, # 0FFH; Write 11111111 at the P2

### Reset all bits at P0

• RSTP0: MOV P0, #00H; Write 00000000 at the P1

# Toggle (complement) all bits at P3.

• CPLP2: XRL P3, # 0FFH; XOR with FFH gives complement

## Read P2 in R1

• ReadP2:MOV R1, P2; Move (copy) P2 into R1

# Programming individual Port bits

# Reset bit 0 of P2

- CLR 90H
- ; Clear bit at bit address of P2^0
- ; CLR P2^0 also means same

## Set bit 1 of P2

• SETB P2^1 ; Set bit at bit address 91H

# Toggle bit 3 of P2

• CPL P2^3; Complement bit at bit address 93H

# Toggle higher four bits of P2

- CPL P2^4; Complement bit at bit address 94H
- CPL P2^5; Complement bit at bit address 95H
- CPL P2^6; Complement bit at bit address 96H
- CPL P2^7; Complement bit at bit address 97H

#### <u>or and the second control of the second control of</u>

 XRL #0F0; XOR with F0H complements upper 4 bits

# Reset bit 1, 2, 6 and 7 of P1

- $\bullet$  CLR P1^1;
- CLR P1^2;
- CLR P1^6;
- CLR P1^7;

or

 ANL #0F; AND with 0FH clears lower 4 bits

# Set bit 3 and reset 4, 5 of P0

- **SETB P0^3;**
- CLR P0^4;
- $\bullet$  CLR PO^5;

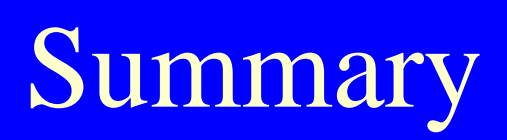

#### We learnt

- Default port bits on reset are 1s
- Setting and resetting of port bits

#### End of Lesson 04 on

Programming Examples for Ports